## 2005CD/4005CD Quick Start Guide

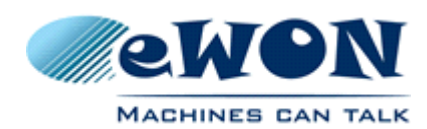

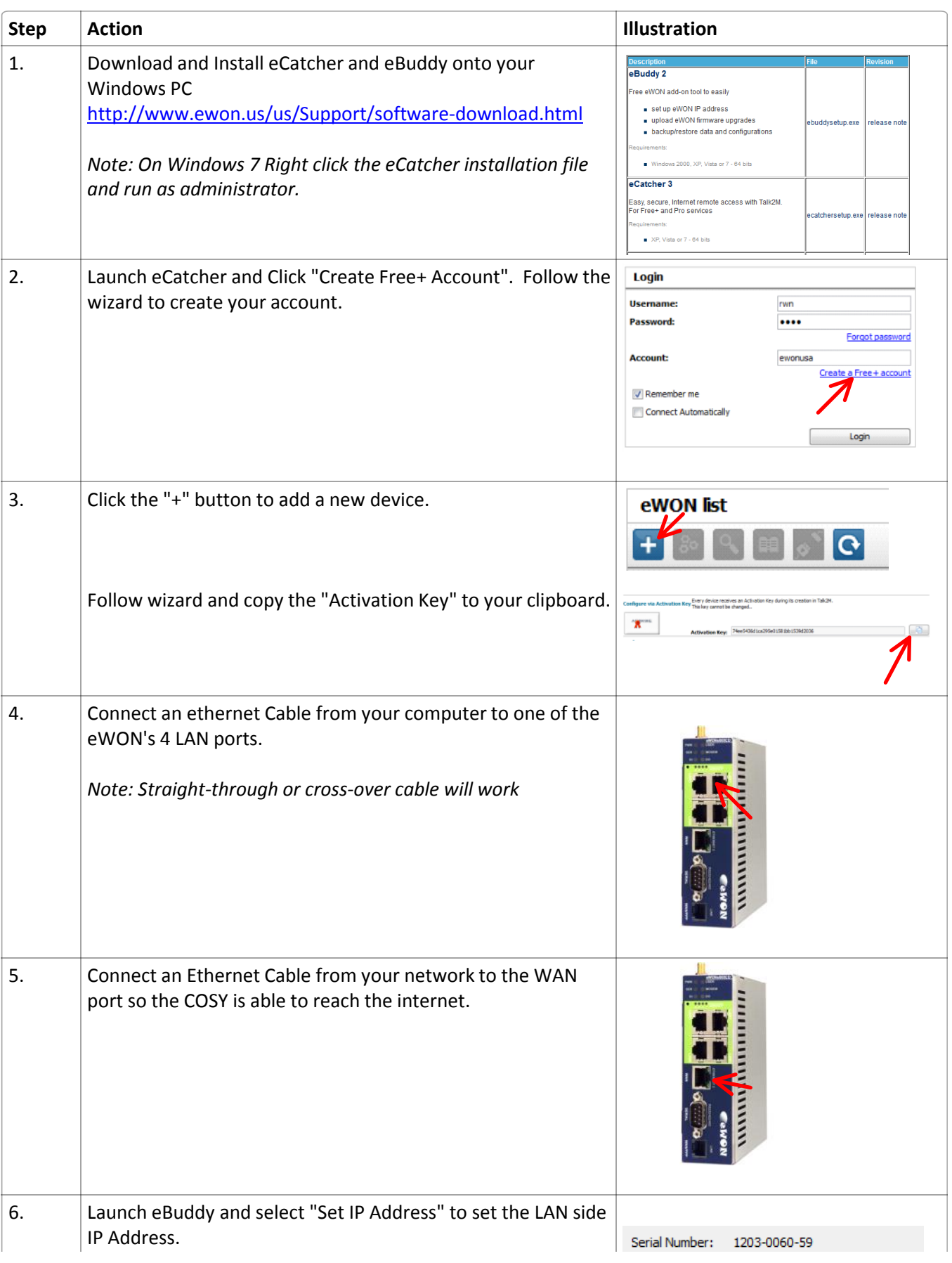

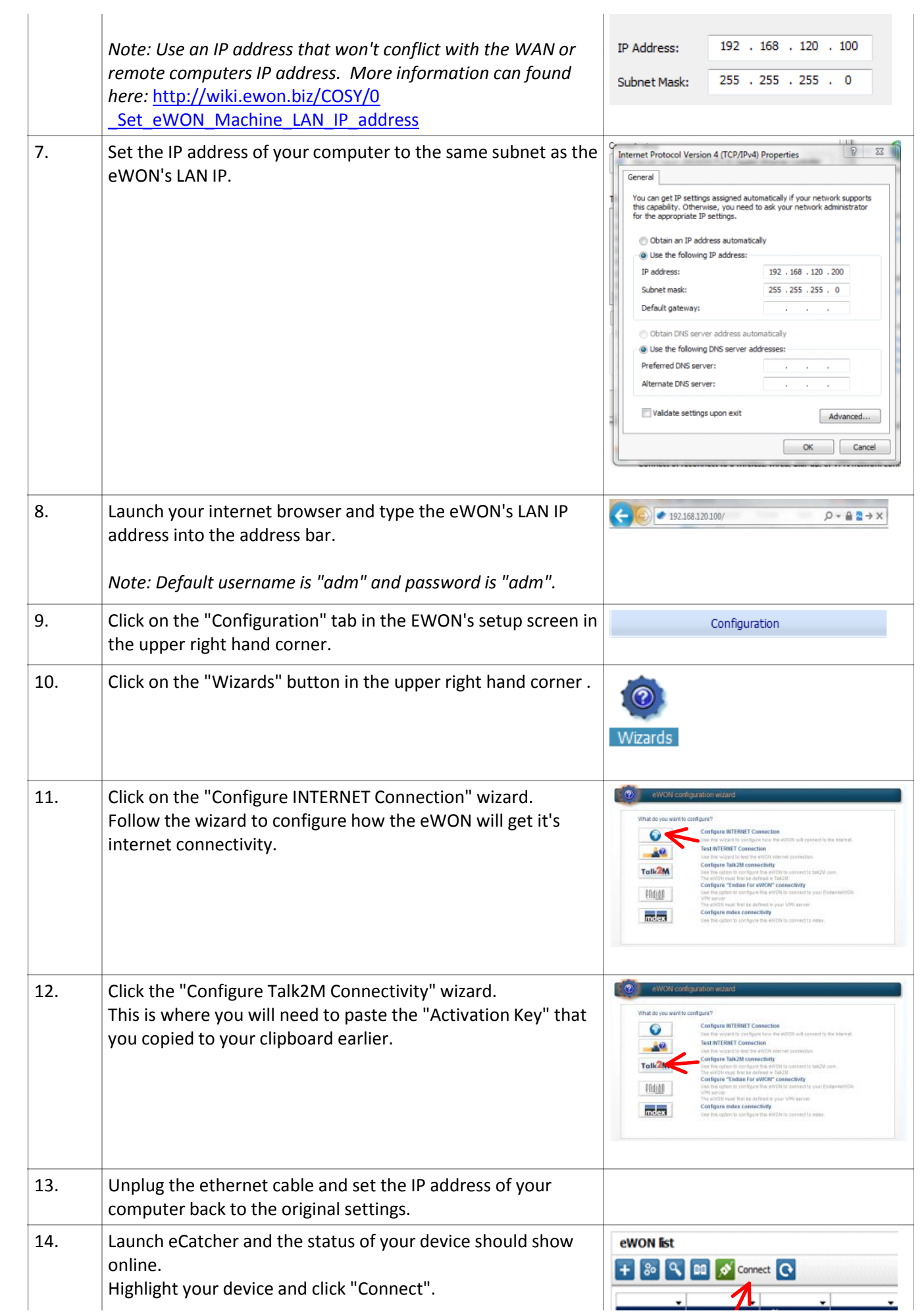

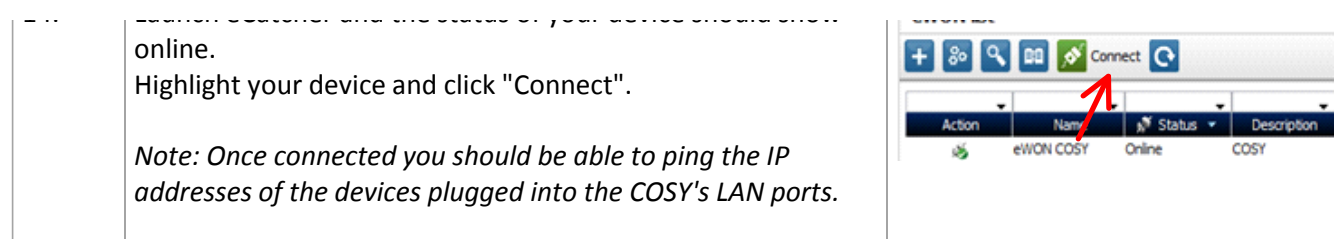

**For support please contact your local distributor.**